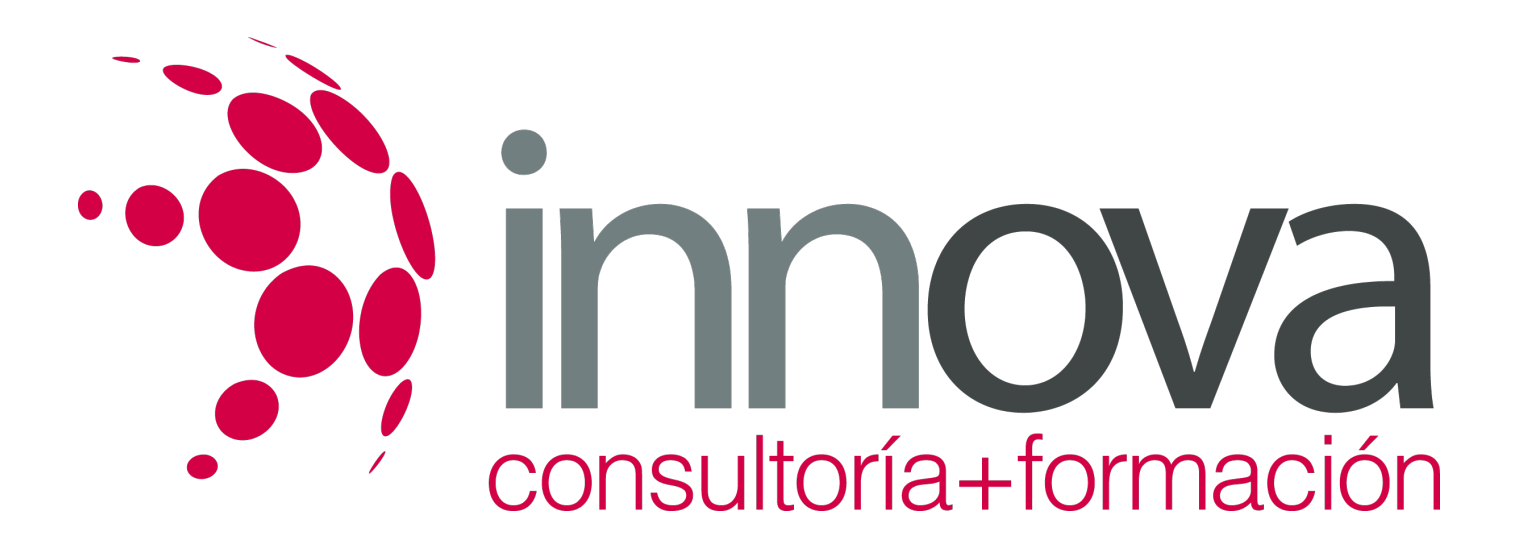

# **La contratación y la extinción del contrato**

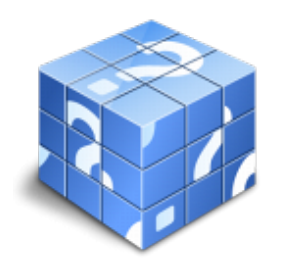

**Área:** ADMINISTRACIÓN Y GESTIÓN **Modalidad:** Teleformación **Duración:** 40 h **Precio:** 15.00€

[Curso Bonificable](https://innova.campusdeformacion.com/bonificaciones_ft.php) **[Contactar](https://innova.campusdeformacion.com/catalogo.php?id=25294#p_solicitud)** [Recomendar](https://innova.campusdeformacion.com/recomendar_curso.php?curso=25294&popup=0&url=/catalogo.php?id=25294#p_ficha_curso) [Matricularme](https://innova.campusdeformacion.com/solicitud_publica_curso.php?id_curso=25294)

## **OBJETIVOS**

- Adquirir los conocimientos necesarios acerca de los principales conceptos de la contratación laboral.

#### ####

Conocer los conceptos de contrato de trabajo y partes contratantes.

#### ####

- Conocer las distintas modalidades contractuales y los motivos por los que se puede extinguir la relación laboral.

# **CONTENIDOS**

#### **Tema 1. Introducción**

- 1.1. Conceptos básicos del derecho laboral y sus fuentes
- 1.2. La figura del trabajador: concepto
- 1.3. La figura del empresario
- 1.4. Modalidades de contratación e incentivos a la cotización

#### **Tema 2. La contratación laboral de trabajadores extranjeros**

- 2.1. Trabajadores extracomunitarios
- 2.2. Trabajadores comunitarios

#### **Tema 3. La contratación a través de empresas de trabajo temporal**

- 3.1. Normativa aplicable
- 3.2. Las empresas de trabajo temporal

#### **Tema 4. La extinción del contrato I**

4.1. Introducción

- 4.2. Mutua acuerdo entre las partes
- 4.3. Las causas consignadas en el contrato

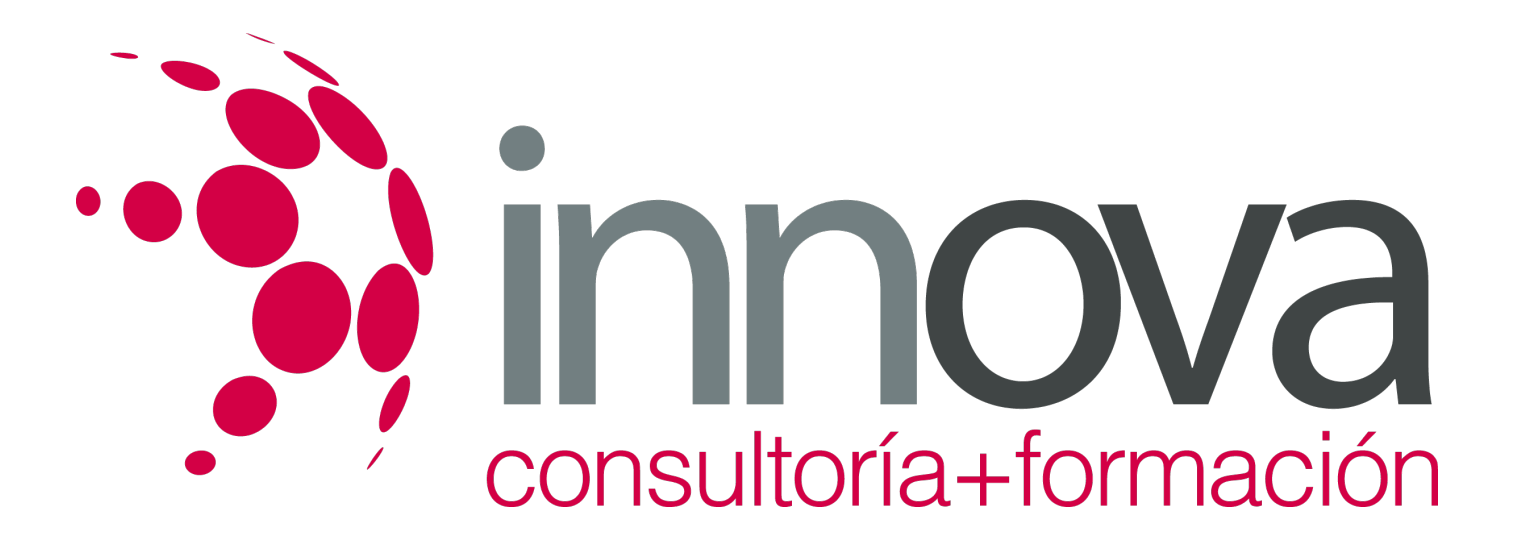

- 4.4. La resolución unilateral por modificación sustancial de las condiciones de trabajo
- 4.5. La extinción del contrato por voluntad del trabajador
- 4.6. La extinción del contrato por voluntad del empresario

#### **Tema 5. La extinción del contrato II**

- 5.1. Los despidos colectivos por causas económicas, técnicas, organizativas o de producción
- 5.2. Los despidos por fuerza mayor
- 5.3. La extinción del contrato por causas que afectan a la persona del trabajador
- 5.4. La extinción del contrato por causas que afectan a la persona del empresario

## **METODOLOGIA**

- **Total libertad de horarios** para realizar el curso desde cualquier ordenador con conexión a Internet, **sin importar el sitio desde el que lo haga**. Puede comenzar la sesión en el momento del día que le sea más conveniente y dedicar el tiempo de estudio que estime más oportuno.
- En todo momento contará con un el **asesoramiento de un tutor personalizado** que le guiará en su proceso de aprendizaje, ayudándole a conseguir los objetivos establecidos.
- **Hacer para aprender**, el alumno no debe ser pasivo respecto al material suministrado sino que debe participar, elaborando soluciones para los ejercicios propuestos e interactuando, de forma controlada, con el resto de usuarios.
- **El aprendizaje se realiza de una manera amena y distendida**. Para ello el tutor se comunica con su alumno y lo motiva a participar activamente en su proceso formativo. Le facilita resúmenes teóricos de los contenidos y, va controlando su progreso a través de diversos ejercicios como por ejemplo: test de autoevaluación, casos prácticos, búsqueda de información en Internet o participación en debates junto al resto de compañeros.
- **Los contenidos del curso se actualizan para que siempre respondan a las necesidades reales del mercado.** El departamento multimedia incorpora gráficos, imágenes, videos, sonidos y elementos interactivos que complementan el aprendizaje del alumno ayudándole a finalizar el curso con éxito.

# **REQUISITOS**

Los requisitos técnicos mínimos son:

- Navegador Microsoft Internet Explorer 5.5 o superior, con plugin de Flash, cookies y JavaScript habilitados. No se garantiza su óptimo funcionamiento en otros navegadores como Firefox, Netscape, Mozilla, etc.
- Resolución de pantalla de 800x600 y 16 bits de color o superior.
- Procesador Pentium II a 300 Mhz o superior.
- 32 Mbytes de RAM o superior.